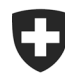

Schweizerische Eidgenossenschaft Confédération suisse Confederazione Svizzera Confederaziun svizra

Federal Department of Finance FDF **Federal Office for Customs and Border Security FOCBS** Policy

**Customs assessment** 1<sup>st</sup> June 2023

## Passar 1.0 documentation for FOCBS employees and external parties

## **List of terms and abbreviations**

## **List of abbreviations**

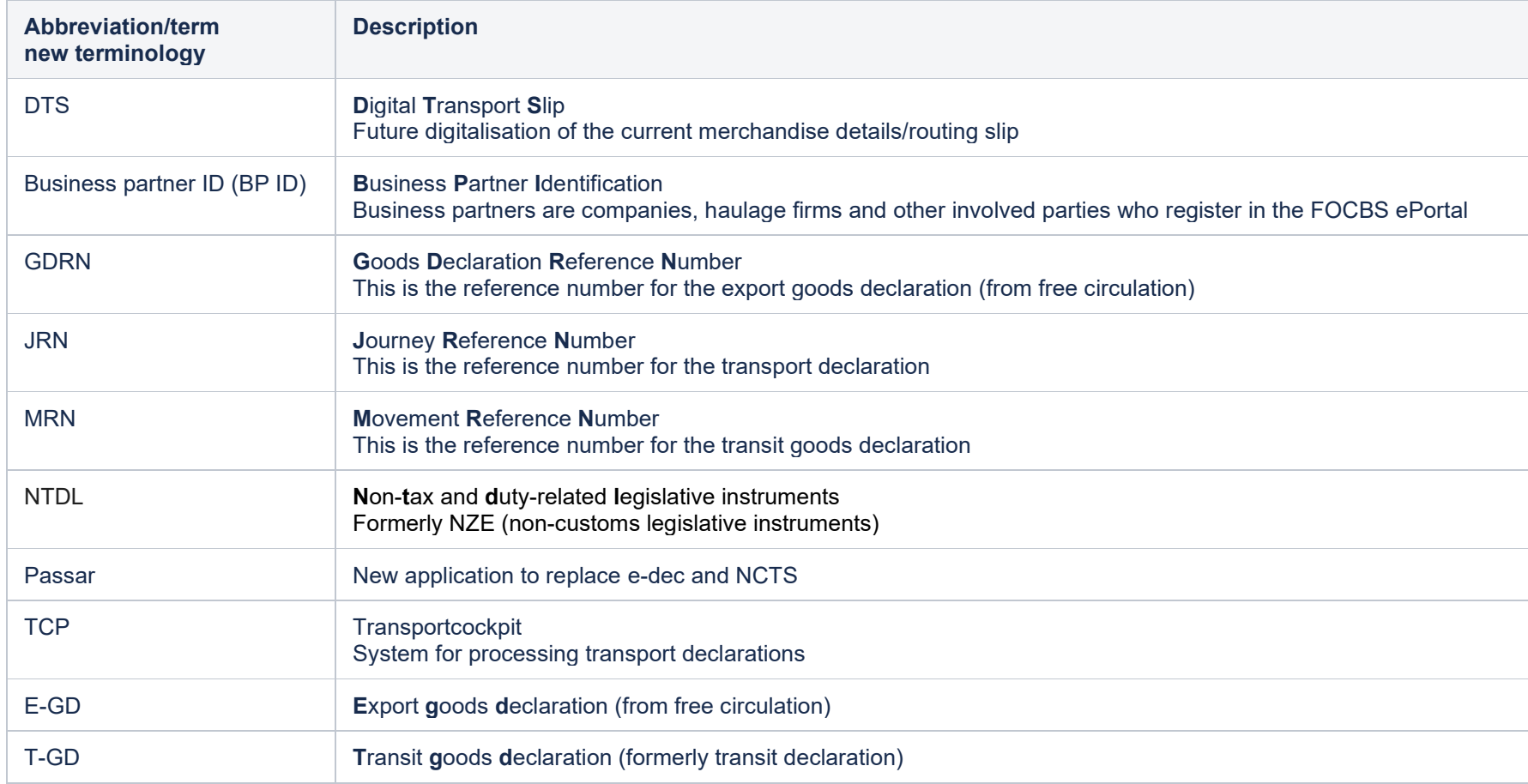

## **Specialist terms in alphabetical order according to CURRENT status**

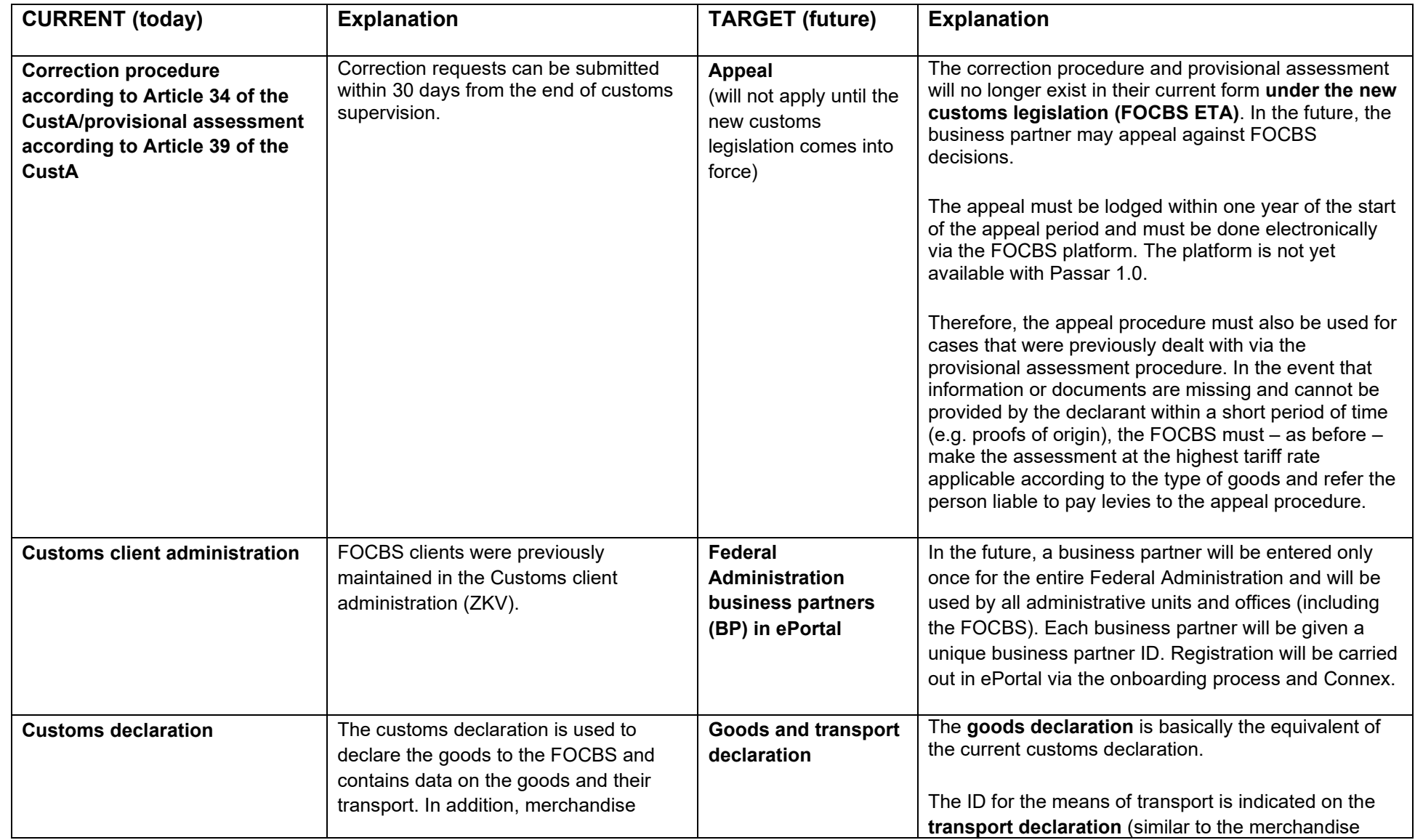

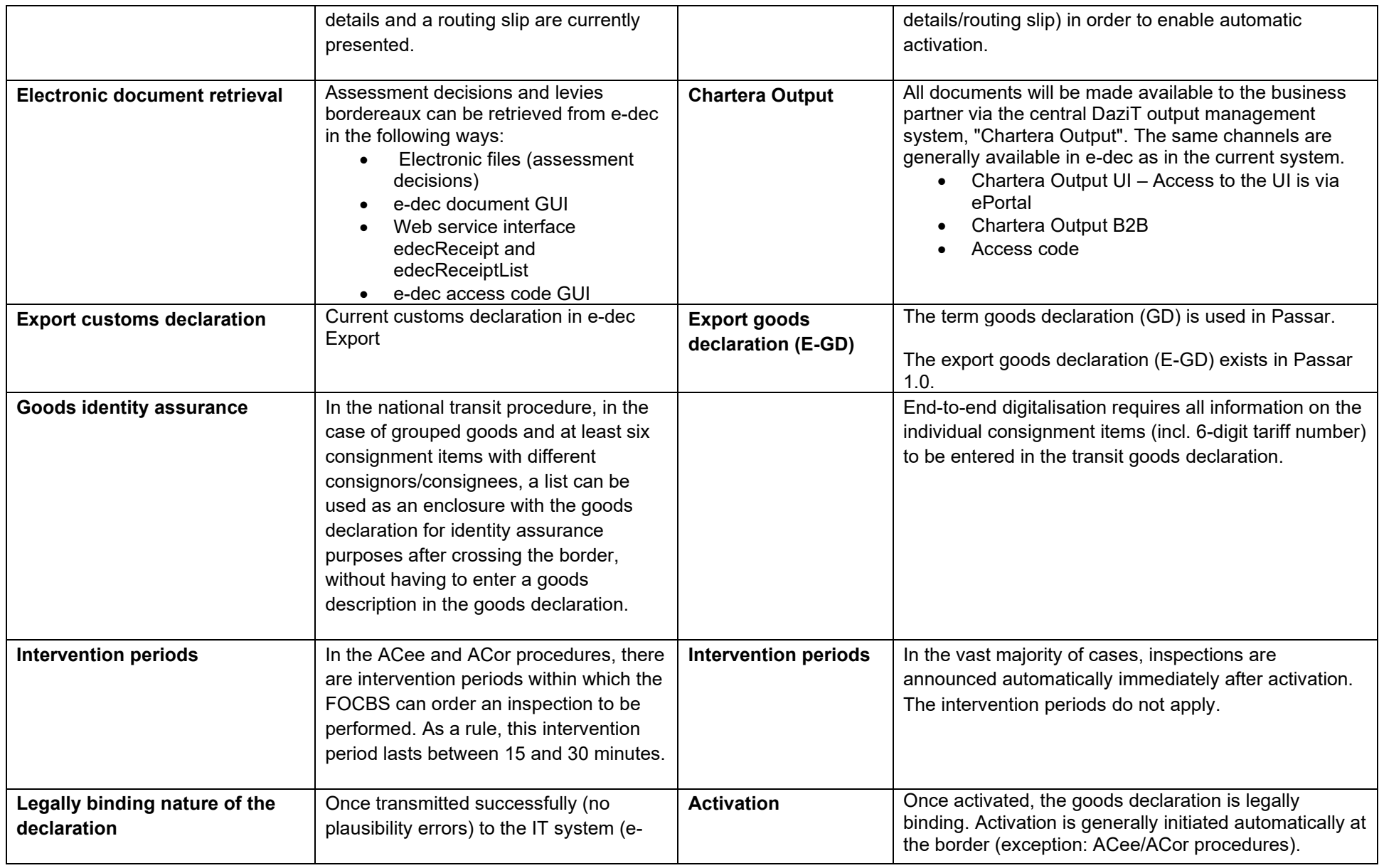

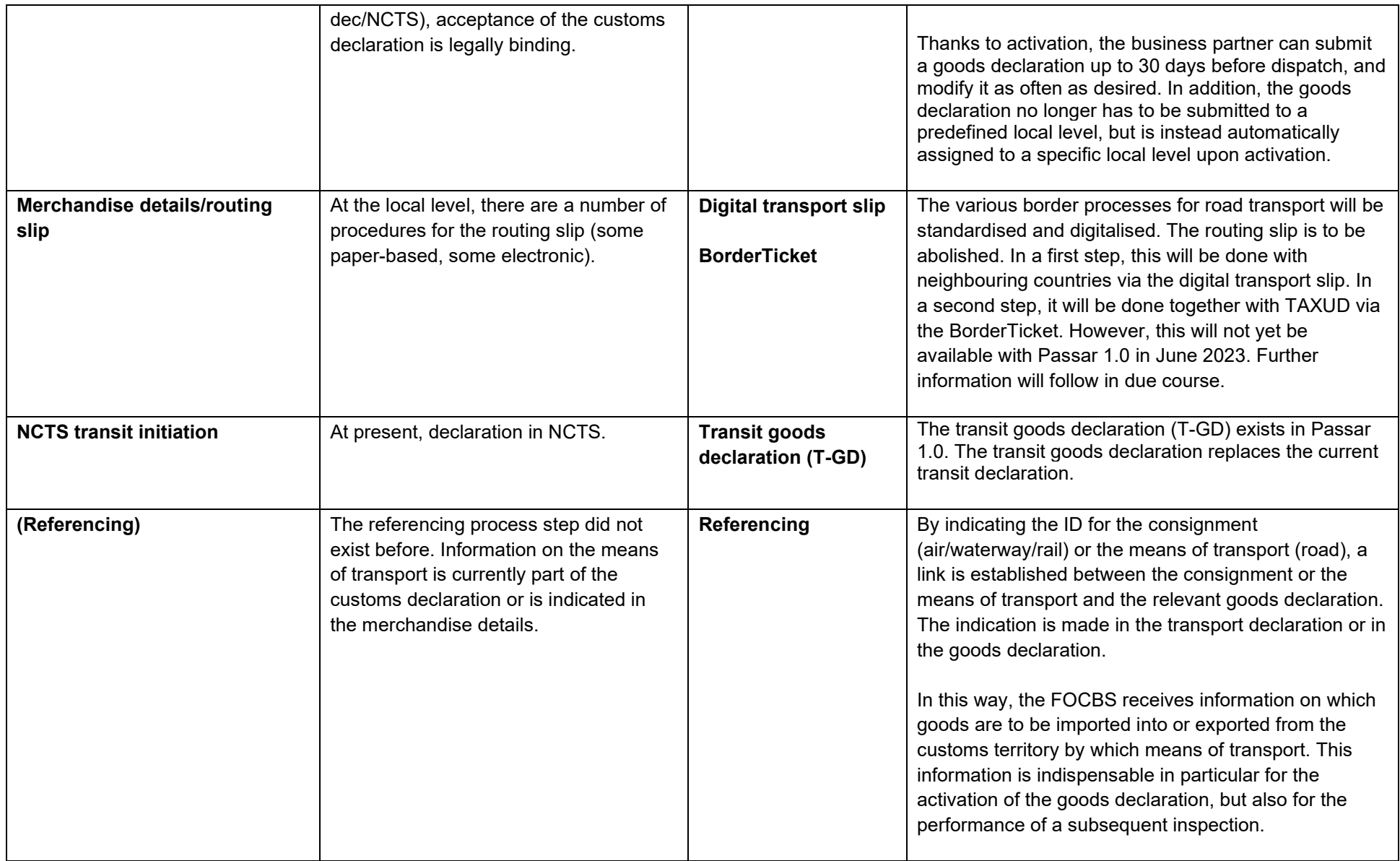

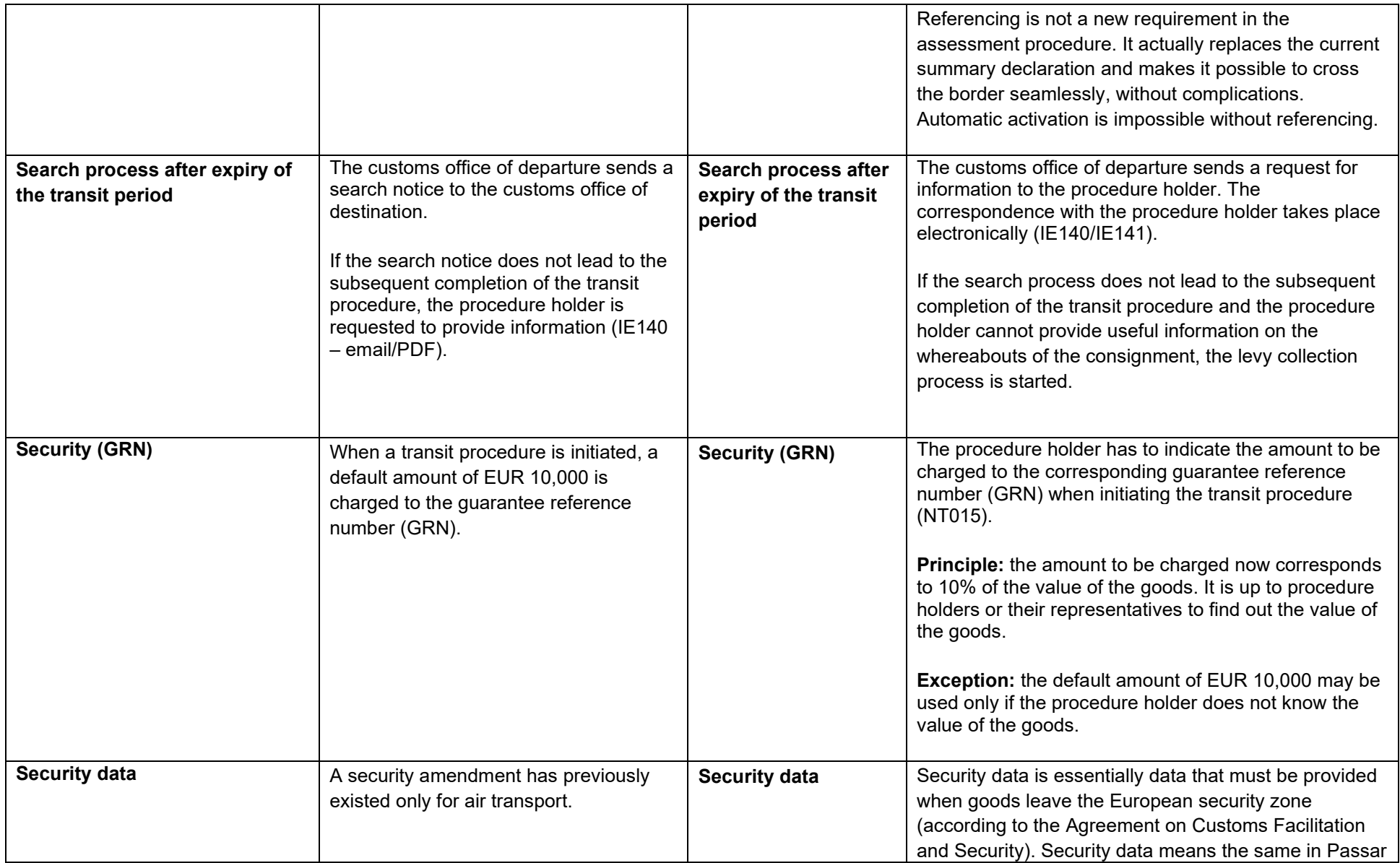

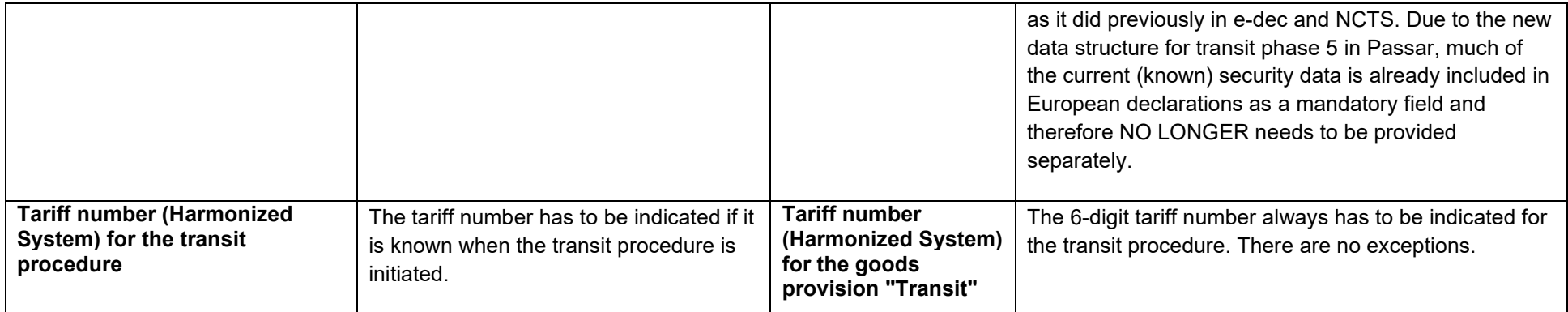